# criteria

# Microsoft word 2016 avanzado

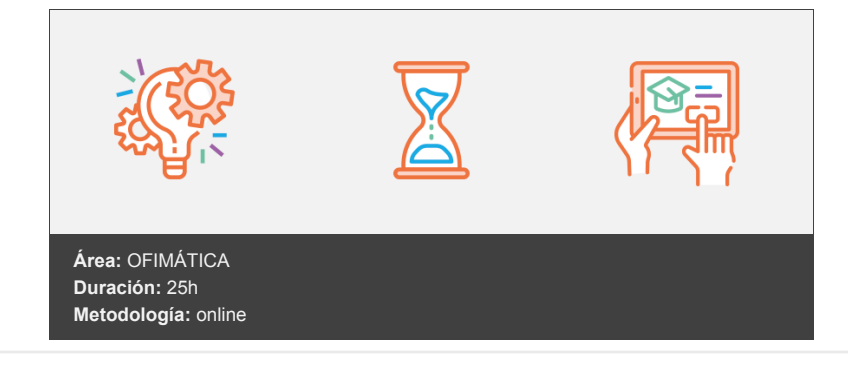

## **Objetivos**

El objetivo general del curso es conseguir que el alumno conozca las características avanzadas de Word 2016, y sea capaz de utilizarlas de manera eficaz.

### **Contenidos y estructura del curso**

UNIDAD.- Herramientas de edición de texto Buscar

- Reemplazar un texto por otro
- Reemplazar un formato por otro
- Usar la búsqueda inteligente
- Crear un elemento rápido. Autotexto
- Utilizar un elemento rápido
- Administrar los elementos rápidos
- Sinónimos

UNIDAD.- Estilos

- ¿Qué son los estilos? Estilos rápidos y panel de estilos
- Aplicar y borrar estilos
- Crear un estilo
- Administrar los estilos

#### UNIDAD.- Tablas avanzadas

- Alineación y ajuste de tablas
- Dibujar tablas
- Modificar el tamaño de una tabla
- Mover una tabla con el controlador
- Ordenar una tabla
- Repetir los títulos de las columnas en varias páginas
- Convertir texto en tabla
- Operar con datos

#### UNIDAD.- Formatos avanzados

- Saltos de página
- Crear una sección
- Presentar parte del texto en varias columnas. Saltos de página
- Guiones
- Control de líneas viudas y huérfanas
- Insertar una portada
- Insertar una página en blanco
- Crear notas al pie de página y notas al final del documento
- Viñetas y numeración
- Viñetas y numeración personalizada
- Listas multinivel

#### UNIDAD.- Gráficos Objetos imágenes y vídeos

- Insertar un objeto diagrama (gráfico SmartArt)
- Modificar la estructura de un diagrama
- Modificar el formato de un diagrama
- Insertar un gráfico
- Modificar un gráfico
- Insertar un vídeo a partir de un sitio Internet
- Gestionar la cuadrícula de dibujo
- Modificar el ajuste de un objeto
- Guardar un cuadro de texto
- Recortar una imagen

#### UNIDAD.-Combinación de correspondencia

- Combinación de correspondencia. Introducción
- Crear una combinación de correspondencia con el asistente
- Modificar el documento principal
- Modificar el origen de datos
- Combinar los datos con el documento principal
- Realizar un mailing

#### UNIDAD.- Referencias

- Crear un índice
- Actualizar una tabla de índice
- Tabla de contenidos
- Trabajar con marcadores
- Crear referencias cruzadas
- Hipervínculos

#### UNIDAD.- Macros

- Macros. Introducción
- Grabar y ejecutar una macro
- Modificar o eliminar una macro. Lista de comandos

#### UNIDAD.- Protección de documentos

- Proteger documento con contraseña
- Restringir edición

#### **Metodología**

En Criteria creemos que para que la formación e-Learning sea realmente exitosa, tiene que estar basada en contenidos 100% multimedia (imágenes, sonidos, vídeos, etc.) diseñados con criterio pedagógico y soportados en una plataforma que ofrezca recursos de comunicación como chats, foros y conferencias…Esto se logra gracias al trabajo coordinado de nuestro equipo e-Learning integrado por profesionales en pedagogía, diseño multimedia y docentes con mucha experiencia en las diferentes áreas temáticas de nuestro catálogo.

#### **Perfil persona formadora**

Esta acción formativa será impartida por un/a experto/a en el área homologado/a por Criteria, en cumplimiento con los procedimientos de calidad, con experiencia y formación pedagógica.

> *En Criteria queremos estar bien cerca de ti, ayúdanos a hacerlo posible: ¡Suscríbete a nuestro blog y síguenos en redes sociales!*

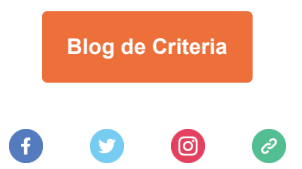